## Examcollection

<http://www.ipass4sure.com/examcollection.htm>

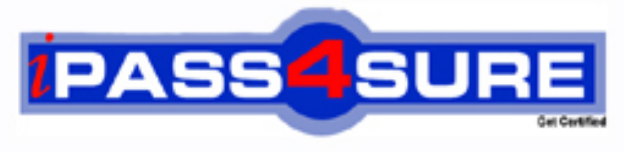

http://www.ipass4sure.com

# **70-235**

### **Microsoft**

TS: Developing Business Process and Integration Solutions Using BizTalk Server 2006

**http://www.ipass4sure.com/exams.asp?examcode=70-235**

**Thousands of IT Professionals before you have already passed their 70-235 certification exams using the Microsoft 70-235 Practice Exam from ipass4sure.com. Once you start using our 70-235 exam questions you simply can't stop! You are guaranteed to pass your Microsoft 70-235 test with ease and in your first attempt.**

**Here's what you can expect from the ipass4sure Microsoft 70-235 course:**

- **\* Up-to-Date Microsoft 70-235 questions designed to familiarize you with the real exam.**
- **\* 100% correct Microsoft 70-235 answers you simply can't find in other 70-235 courses.**
- **\* All of our tests are easy to download. Your file will be saved as a 70-235 PDF.**
- **\* Microsoft 70-235 brain dump free content featuring the real 70-235 test questions.**

**Microsoft 70-235 Certification Exam is of core importance both in your Professional life and Microsoft Certification Path. With Microsoft Certification you can get a good job easily in the market and get on your path for success. Professionals who passed Microsoft 70-235 Certification Exam are an absolute favorite in the industry. If you pass Microsoft 70-235 Certification Exam then career opportunities are open for you.**

**Our 70-235 Questions & Answers provide you an easy solution to your Microsoft 70-235 Exam Preparation. Our 70-235 Q&As contains the most updated Microsoft 70-235 real tests. You can use our 70-235 Q&As on any PC with most versions of Acrobat Reader and prepare the exam easily.** 

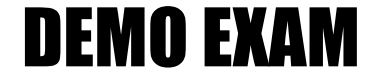

#### For Full Version visit

<http://www.ipass4sure.com/allexams.asp>

#### **QUESTION 1:**

You work as a Network Administrator at Certkiller .com. The Certkiller .com network consists of a single Active

Directory domain named Certkiller .com. All servers on the Certkiller .com network run Windows Server 2003 and

all client computers run Windows XP Professional. The Certkiller .com network contains a server named Certkiller -SR23. Microsoft Office Excel 2003 with Service Pack 2, Microsoft SQL Server 2000 with Service Pack 4, SQLXML 3.0 with Service Pack 3, and Microsoft .NET Framework 1.2 is installed on Certkiller -SR35.

You have instructed to install and configure Microsoft BizTalk Server 2006 on Certkiller -SR35. When you attempt to install BizTalk Server 2006 you discover that you are unable to.

You need to ensure that you can install BizTalk Server 2006 on Certkiller -SR35.

What should you do? (Each corr[ect answer presents part of the solution. Choose](http://www.test-kings.com) TWO)

A. Reinstall SQLXML 3.0 with Service Pack 3 on Certkiller -SR35.

B. Uninstall Microsoft .NET Framework 1.2 on Certkiller -SR35.

C. Install Microsoft .NET Framework 2.0 on Certkiller -SR35.

D. Upgrade to Certkiller -SR23 to Microsoft SQL Server 2005.

Answer: B, C

Explanation: The Microsoft .NET Framework 2.0 is required to install BizTalk Server 2006. However you must first uninstall the Microsoft .NET Framework 1.2 before you install Microsoft .NET Framework 2.0. Incorrect Answers: A: BizTalk Server 2006 supports Microsoft .NET Framework 2.0; therefore reinstalling SQLXML 3.0 with Service Pack 3will not resolve this problem. C: BizTalk Server 2006 supports Microsoft SQL Server 2000 with Service Pack 4 or later; therefore you do not need to upgrade to SQL Server 2005.

#### **QUESTION 2:**

You work as a Network Administrator at Certkiller .com. The Certkiller .com network consists of a single Active

Directory domain named Certkiller .com. All servers on the Certkiller .com network run Windows Server 2003 and

all client computers run Windows XP Professional. The Certkiller .com network contains a server named Certkiller -SR23. Microsoft Office Excel 2003 with Service Pack 2, Microsoft SQL Server 2000 with Service Pack 3, SQLXML 3.0 with Service Pack 3, and Microsoft .NET Framework 2.0 is installed on Certkiller -SR23.

You have instructed to install and configure Microsoft BizTalk Server 2006 on Certkiller -SR23. When you attempt to install BizTalk Server 2006 you discover that you are unable to.

You need to ensure that you can install BizTalk Server 2006 on Certkiller -SR23.

What should you do? (Each correct answer presents a complete solution. Choose TWO)

A. Reinstall SQLXML 3.0 with Service Pack 3 on Certkiller -SR23.

B. Uninstall Microsoft .NET Framework 2.0 on Certkiller -SR23and install Microsoft .NET Framework 1.1.

C. Upgrade to Certkiller -SR23 to Microsoft SQL Server 2005.

D. Install Service Pack 4 for Microsoft SQL Server 2000 on Certkiller -SR23.

Answer: C, D

Explanation: BizTalk Server 2006 only supports Microsoft SQL Server 2000 with Service Pack 4 or later; therefore you should upgrade to SQL Server 2005 or install Service Pack 4 for Microsoft SQL Server 2000.

Incorrect Answers:

A: BizTalk Server 2006 only supports Microsoft SQL Server 2000 with Service Pack 4 or later; therefore reinstalling SQ[LXML 3.0 with Service Pack 3will not resolve](http://www.test-kings.com) this problem.

B: The Microsoft .NET Framework 2.0 is required to install BizTalk Server 2006. Therefore you should not downgrade the .NET Framework to version 1.1.

#### **QUESTION 3:**

You work as a Microsoft BizTalk Server 2006 System Administrator at Certkiller .com. Certkiller .com has a multiple environment that includes Development, Quality Assurance, and Production.

You need to install BizTalk Server 2006 in each of the three Certkiller.com environments. Each environment will

require two BizTalk Server 2006 servers. You want to accomplish this task as efficiently as possible. What should you do? (Choose all that apply.)

A. Use the Hub Monitoring page in the BizTalk Administration Console.

B. Simultaneously distribute multiple Spoke Super Efficient and Effective Deployment (SEED) deployment packages.

C. Implement automatic installation of requisite redistributable components.

D. Use the Configuration Manager utility to export custom configuration settings.

E. Leverage static methods in the BizTalk Rules Engine (BRE).

Answer: C, D

Explanation: You can use the Configuration Manager utility in BizTalk Server 2006 to import and export custom configuration settings. You can also allow the BizTalk Server 2006Setup utility to handles the installation of many of the requisite redistributable components.

Incorrect Answers:

A: The Hub Monitoring page can be used to administer multiple BizTalk Servers but it cannot be used to facilitate the installation of BizTalk Server 2006.

B: BizTalk Server 2006 does not support Super Efficient and Effective Deployment (SEED) deployment.

E: The BizTalk Rules Engine (BRE) cannot be used to facilitate the installation of BizTalk Server 2006.

#### **QUESTION 4:**

You work as a Microsoft BizTalk Server 2006 Architect at Certkiller .com. Certkiller .com has a partner named Testlabs.com. You constructed a schema for input messages from TestLabs.com. You now need to test your schema. You obtains sample input file from TestLabs.com in a standard XML file format named tl\_sample.xml. You must now proceed to test your schema.

What should you do? (Each correct answer presents part of the solution. Choose TWO.)

A. Set the Validate Instance Input Type to XSD.

B. Set the Input Instance Filename property of the schema file to point to the

tl\_sample.xml file.

C. In the BizTalk Solution Explo[rer, right-click the schema file and select the V](http://www.test-kings.com)alidate Instance from the context menu.

D. In the BizTalk Explorer, right-click the schema file and select

Generate Instance from the context menu.

Answer: B, C

Explanation: You must specify the input file named in the Input Instance Filename property of the schema file allows you to specify an input file for testing against that schema. You must then validate the instance document by right-click the schema file in the BizTalk Solution Explorer and selecting Validate Instance. Incorrect Answers: A: You are validating an XML instance file; therefore you should not change the default setting for Validate Instance Input Type, which is XML. D: The BizTalk Explorer does not support schema files. You therefore cannot right-click the schema file in BizTalk Explorer.

#### **QUESTION 5:**

You work as a Microsoft BizTalk Server 2006 Architect at Certkiller .com. Certkiller .com has a partner named Testlabs.com. You constructed a schema for input messages from TestLabs.com. The schema contains a node named 'Phone'. You obtains sample input file from TestLabs.com in a standard XML file format named tl\_sample.xml to test your schema. During testing, you discover that not all records in the tl\_sample.xml file have a 'Phone' node. You need to configure your schema to make allowance for this. What should you do?

A. Set the MaxOccurs property on the schema node to 1.

- B. Set the MaxOccurs property on the Phone node to 1.
- C. Set the MinOccurs property on the schema node to 0.
- D. Set the MinOccurs property on the Phone node to 0.

Answer: D

Explanation: You must set the MinOccurs property of the node to 0 to indicate that the element corresponding to the node need not occur in all instance messages. Incorrect Answers:

A, C: The schema node does not support a MaxOccurs or MinOccurs property. B: The MaxOccurs property indicates that the element corresponding to the node cannot occur more than the specified number of times in an instance message. However, you must set the MinOccurs property of the node to 0 to indicate that the element corresponding to the node need not occur in all instance messages.

#### **QUESTION 6:**

You work as a Microsoft BizTalk Server 2006 Architect at Certkiller .com. You need to implement process isolation in the Certkiller .com BizTalk system. You plan on using multiple Hosts for accomplish process isolation.

The Certkiller .com CEO is conc[erned that the system you are designing may b](http://www.test-kings.com)e vulnerable to Information Disclosure attacks. You need to address this concern in your design. What should you do?

A. You should create a separate service account for each Host.

B. You should create a single service account for all Hosts and assign the account the minimal required permissions.

C. You should place the username and password for all service account in a bindings file.

D. You should use a single Host in your design.

Answer: A

Explanation: The service account for a Host must have Log on as Service permissions on the system where the Host resides. Therefore you can mitigate the potential for information disclosure attacks by ensuring that each Host uses a separate service account.

Incorrect Answers:

B: Using a single service account for all Hosts will mean that a malicious user will have access to all Hosts in the system as the service account for a Host must have Log on as Service permissions on the system where the Host resides.

C: Binding files do not encrypt service account credentials and do not protect them from malicious users.

D: A single Host will not provide process isolation.

#### **QUESTION 7:**

You work as a Microsoft BizTalk Server 2006 Architect at Certkiller .com. Certkiller.com has several business partners. Certkiller .com expects its to change some of its business partners within the next year. Certkiller .com wants to deploy a large public-facing BizTalk application that must include all its current business partners. You are instructed design the deployment strategy.

The Certkiller .com CEO is concerned that a business partner may implement a Denial of Service attack when

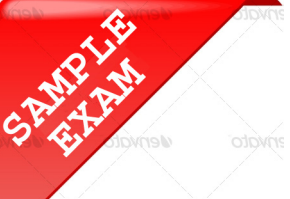

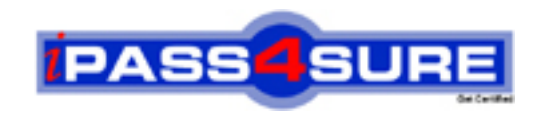

#### **Pass4sure \$89 Lifetime Membership Features;**

- Pass4sure \$89 Lifetime Membership includes Over **2500** Exams in One Price.
- All Pass4 sure Questions and Answers are included in \$89 package.
- **All** Pass4sure audio exams are included **free** in package (S[ee List\)](http://www.ipass4sure.com/study-guides.asp).
- All Pass4 sure study quides are included *free* in package (S[ee List\)](http://www.ipass4sure.com/audio-exams.asp).
- Lifetime login access, no hidden fee, no login expiry.
- **Free updates** for Lifetime.
- **Free Download Access** to All new exams added in future.
- Accurate answers with explanations (If applicable).
- Verified answers researched by industry experts.
- Study Material **updated** on regular basis.
- Questions, Answers and Study Guides are downloadable in **PDF** format.
- Audio Exams are downloadable in **MP3** format.
- No **authorization** code required to open exam.
- **Portable** anywhere.
- 100% success *Guarantee*.
- **Fast, helpful support 24x7.**

View list of All exams (Q&A) provided in \$89 membership; http://www.ipass4sure[.com/allexams.as](http://www.ipass4sure.com/allexams.asp)p

View list of All Study Guides (SG) provided FREE for members; http://www.ipass4sure[.com/study-guides.asp](http://www.ipass4sure.com/study-guides.asp)

View list of All Audio Exams (AE) provided FREE for members; http://www.ipass4sure[.com/audio-exams.asp](http://www.ipass4sure.com/audio-exams.asp)

Download All Exams Sample QAs. http://www.ipass4sure[.com/samples.asp](http://www.ipass4sure.com/samples.asp)

To purchase \$89 Lifetime Full Access Membership click here (One time fee) http[s://www.regnow.com/softsell/nph-sof](https://www.regnow.com/softsell/nph-softsell.cgi?item=30820-3)tsell.cgi?item=30820-3

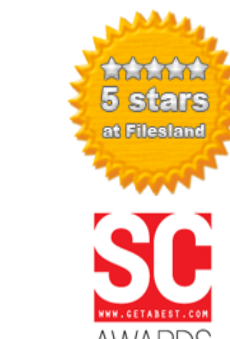

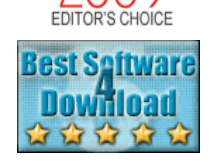

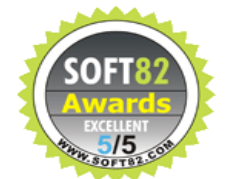

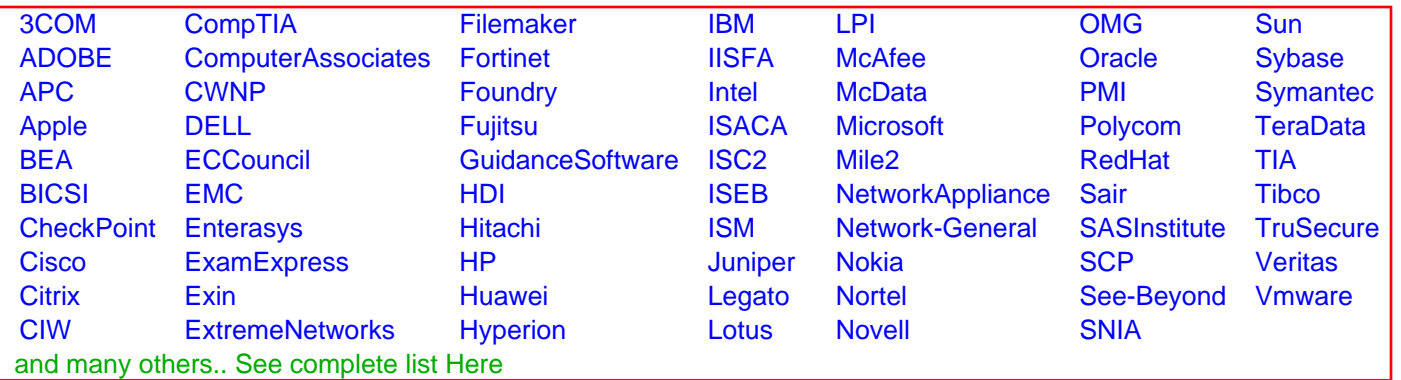

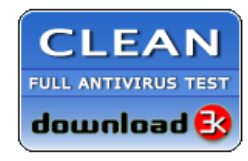

**Editor's Review EXCELLENT** 含含含含 SOFTPEDIA<sup>®</sup>

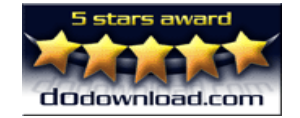

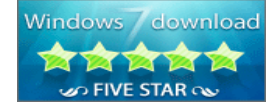

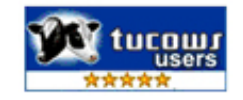

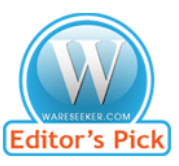

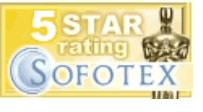

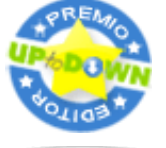

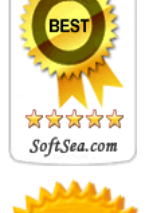